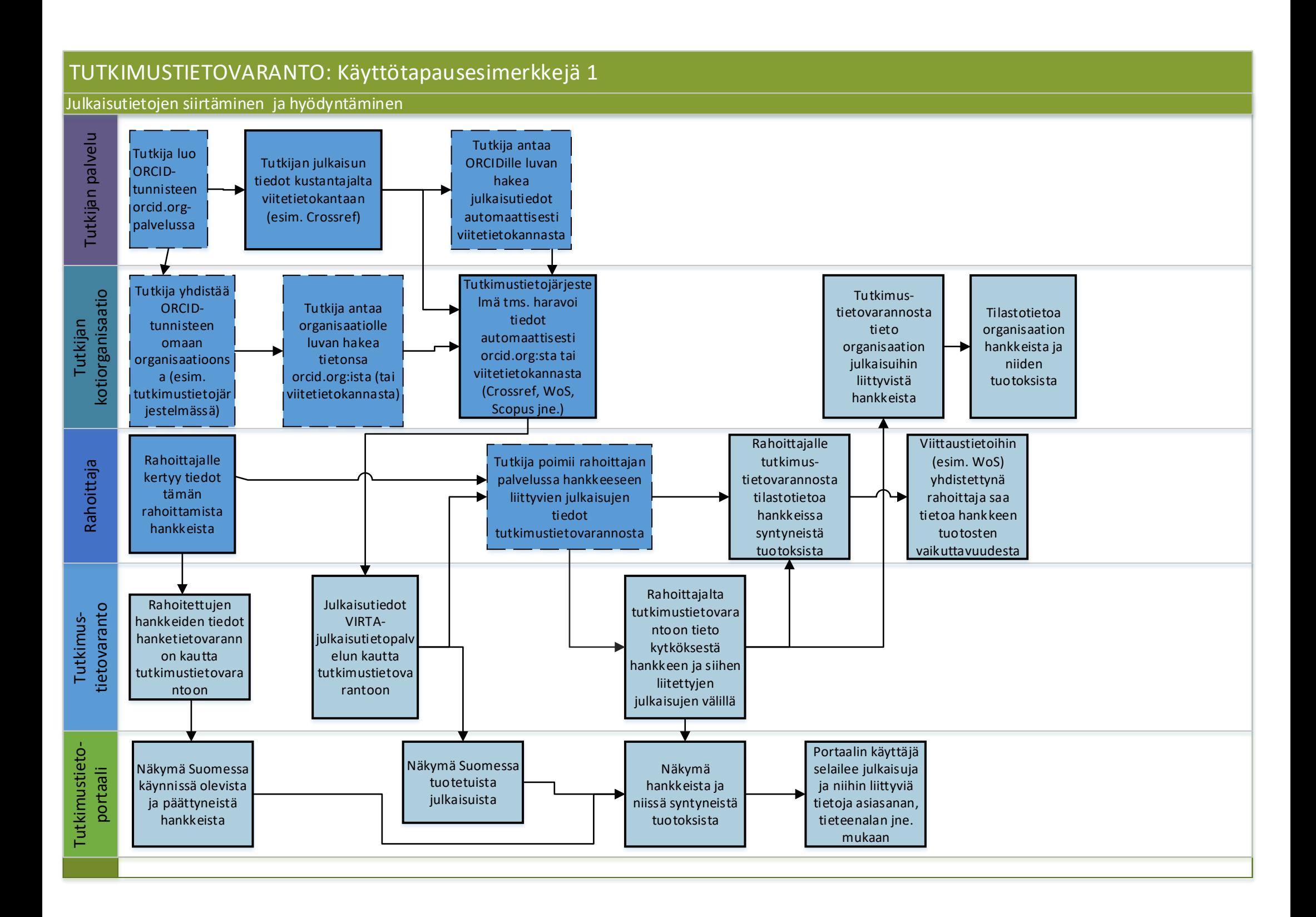

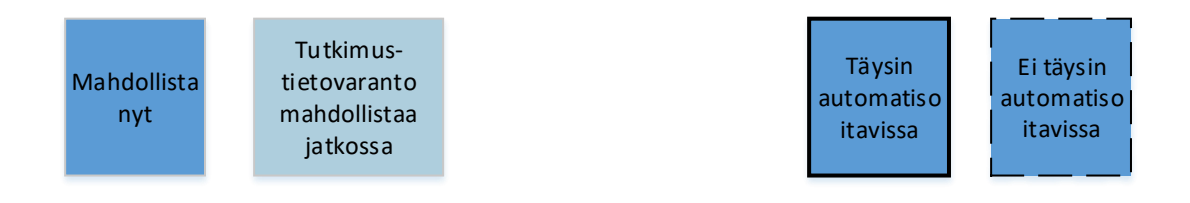

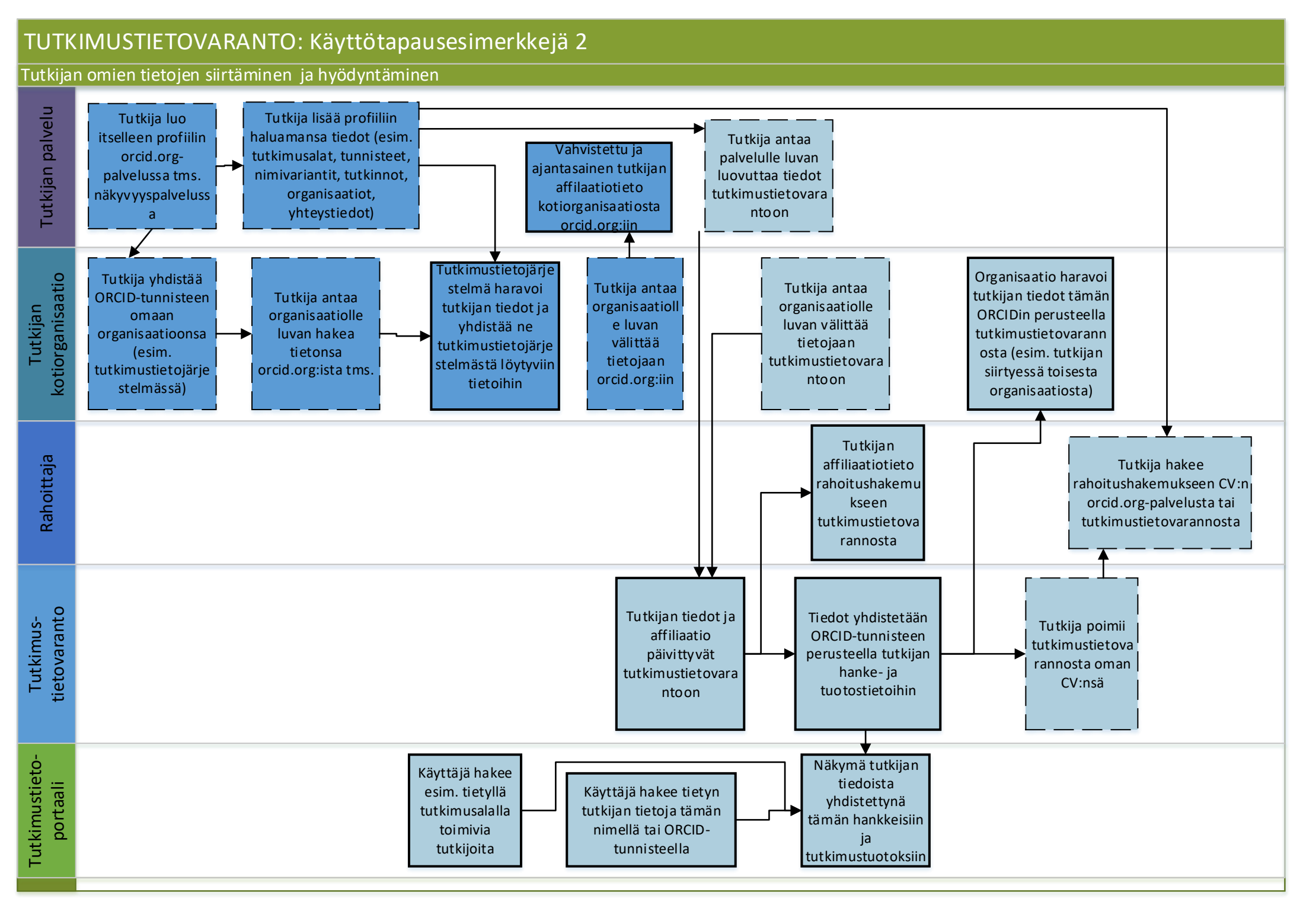

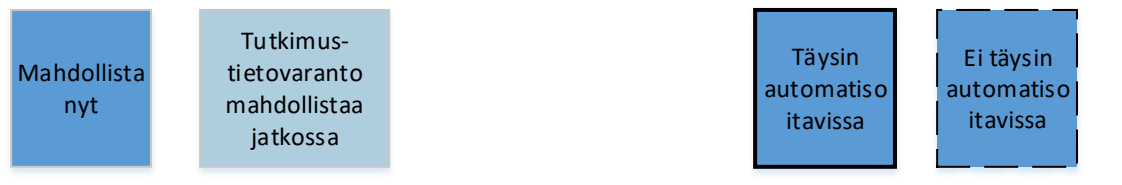

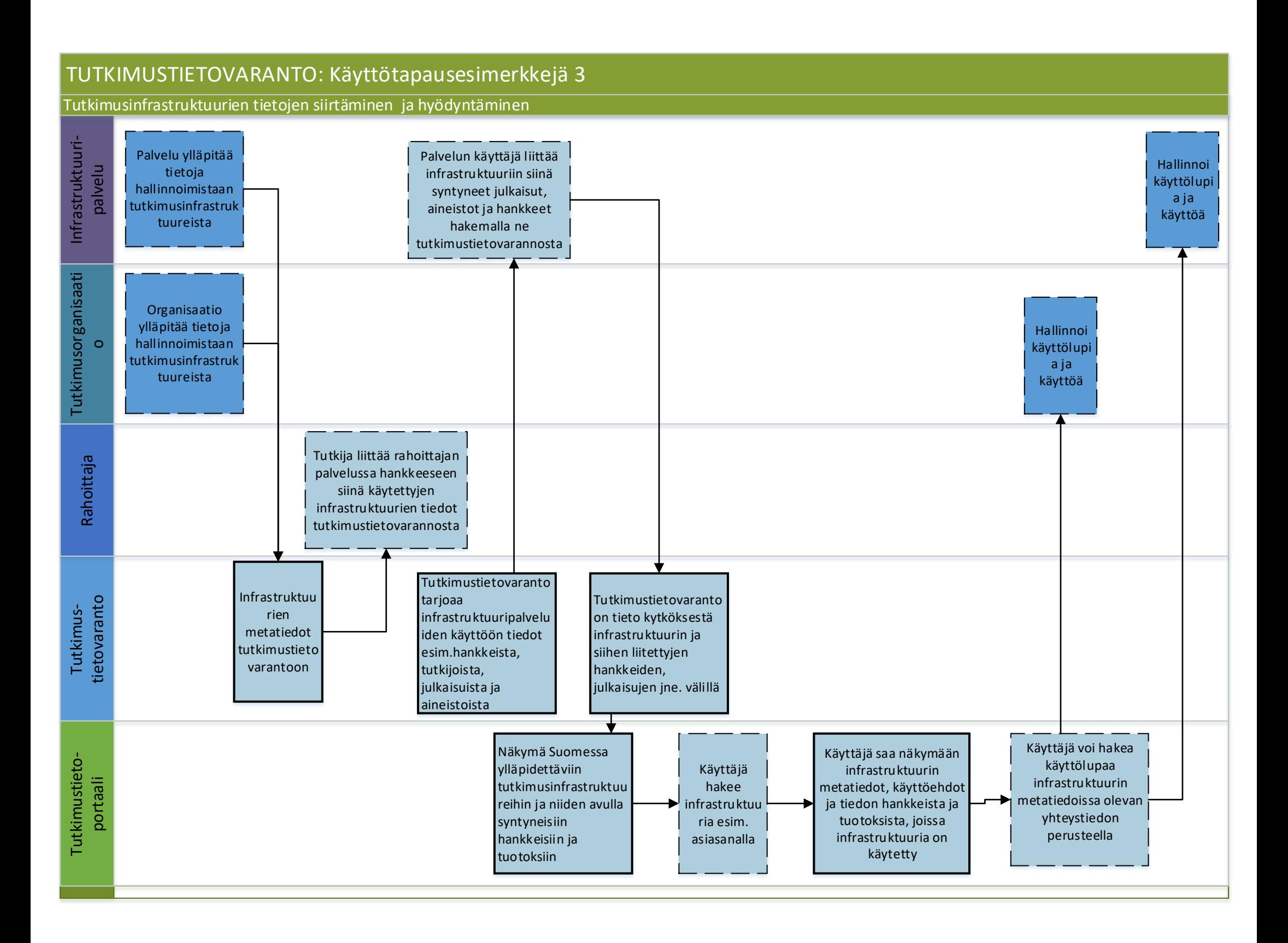

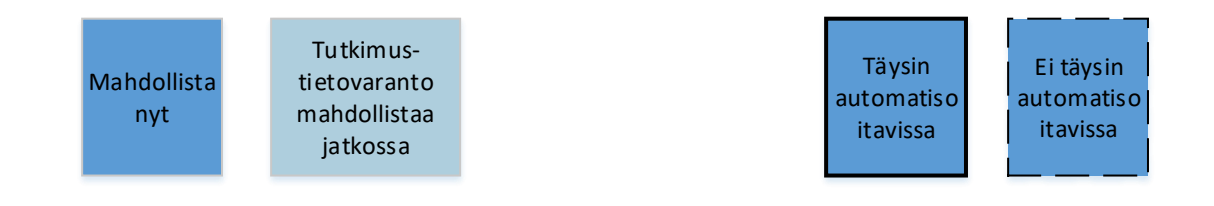

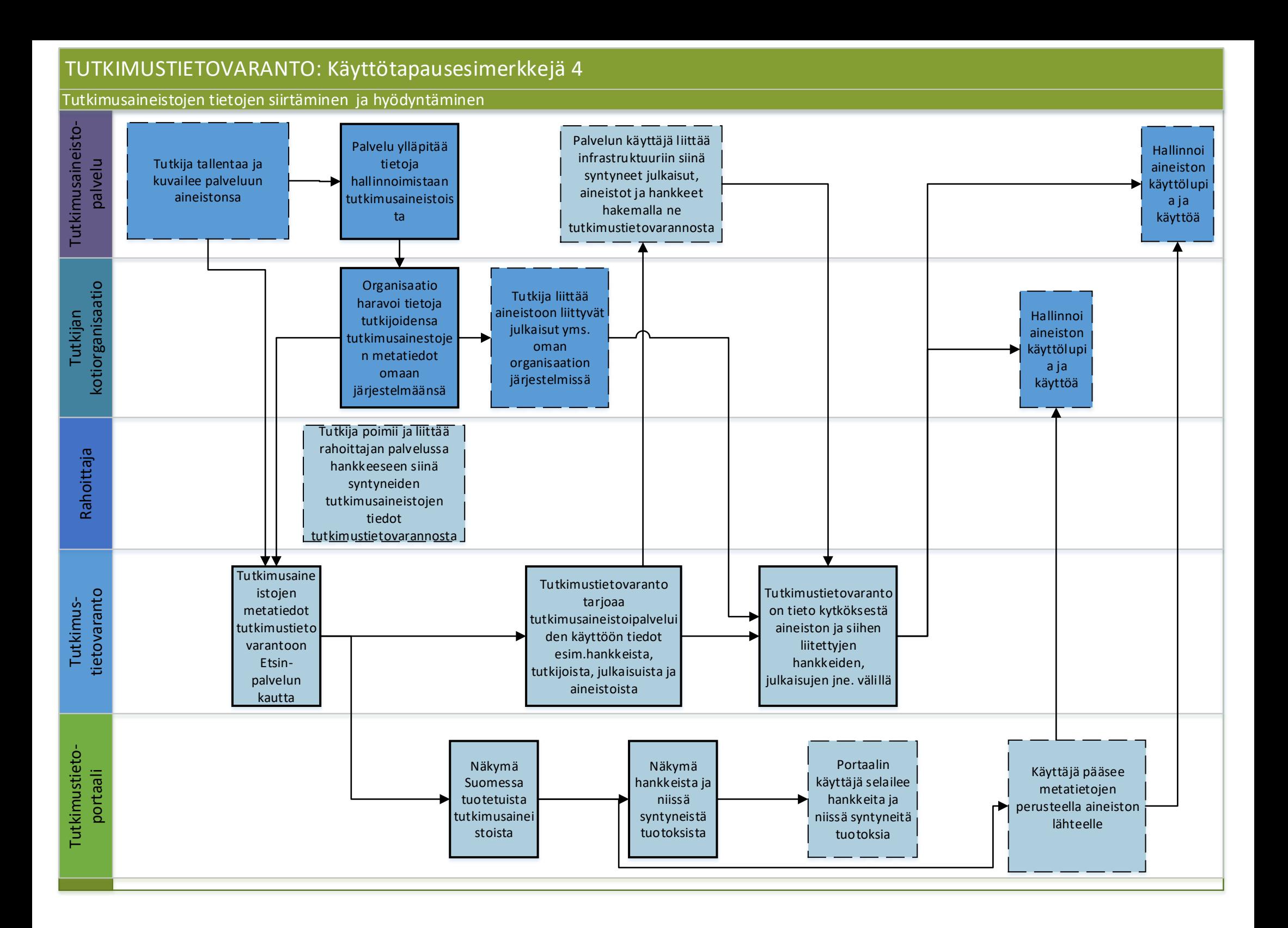

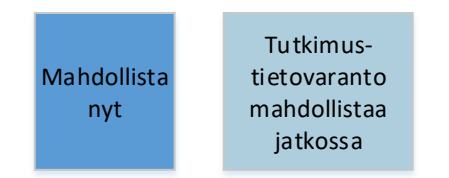

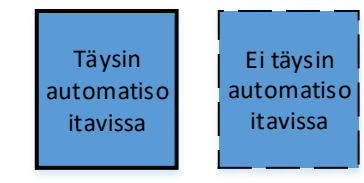

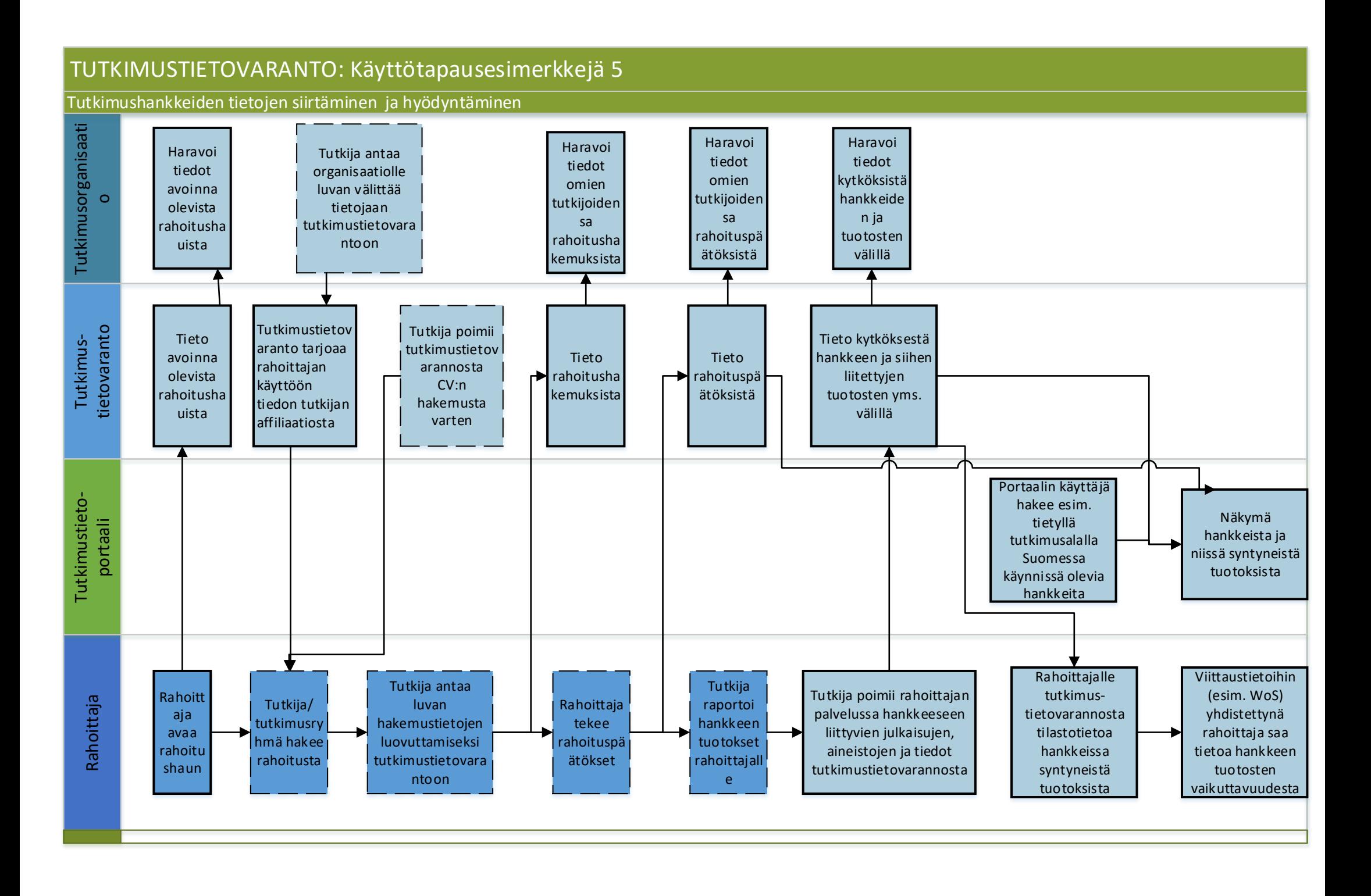

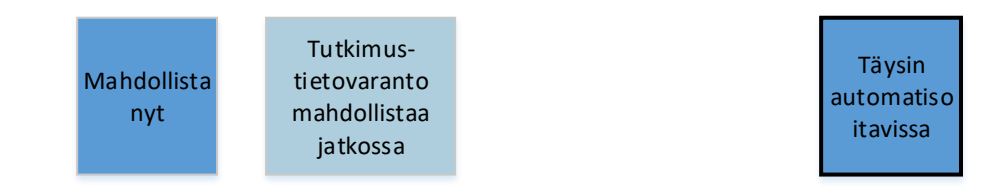

Ei täysin automatiso itavissa